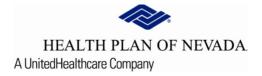

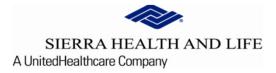

## Online Provider Center Tutorial Claims Search

## Claim Search

| HEALTH PLAN OF NEVADA SIERRA HEALTH AND LIFE    |                                                           | тік. С                            |
|-------------------------------------------------|-----------------------------------------------------------|-----------------------------------|
| <ul> <li>Dashboard</li> <li>Members </li> </ul> | Claim Search 🖶                                            | Search Members with Member Number |
| Claims                                          | Claim Number O Member Number O Member Name O Claim Status |                                   |
| Claim Search Claim Doc Requests                 | Search                                                    |                                   |
| EOP Search     Referrals/Prior Authorizations   |                                                           |                                   |
| Rx Prior Authorizations                         |                                                           |                                   |
| News<br>News Item                               |                                                           |                                   |
| News content here                               |                                                           |                                   |

Enter data into one of the **Required Fields** and **Search**:

- Claim Number
- Member Number
- Member Name
- Claim Status

| Claim Search 🖶 |  |  |  |  |  |  |  |  |
|----------------|--|--|--|--|--|--|--|--|
| ● Claim Number |  |  |  |  |  |  |  |  |
| Claim Number * |  |  |  |  |  |  |  |  |
| Search         |  |  |  |  |  |  |  |  |

## Claims Search - Detail:

Select the desired claim to view the detailed claim information. You may print the **Claim Detail** &/or **View Explanation of Payment**.

| Claim Detai            | l 🖶 🔶                      | -                                                |                          |                  |                       |                    |          |                       | Search Memb | ers with Mem |  |
|------------------------|----------------------------|--------------------------------------------------|--------------------------|------------------|-----------------------|--------------------|----------|-----------------------|-------------|--------------|--|
| Claim #:<br>Account #: |                            |                                                  |                          |                  |                       | ember:<br>ember #: |          |                       |             |              |  |
| Provider:              |                            |                                                  |                          |                  |                       | ites of Service:   |          | 12/04/2019 - 12/04/20 | 19          |              |  |
| Provider #:            |                            |                                                  |                          |                  | Processed Date: 01/02 |                    |          | 01/02/2020            | 1/02/2020   |              |  |
| Billed Amount:         |                            |                                                  |                          |                  | То                    | tal Amount Allow   | ed:      | \$110.48              | 110.48      |              |  |
| Paid Amount:           |                            |                                                  |                          |                  | Pt                    | Responsibility:    |          | \$30.00               |             |              |  |
| Check #:               | heck #: 0                  |                                                  |                          |                  | Status:               |                    |          | Processed             |             |              |  |
| Check Cashed:          |                            |                                                  |                          |                  | Sta                   | atus Reason:       |          |                       |             |              |  |
| View Explanati         |                            | Procedure                                        |                          |                  |                       | Disallowed         |          |                       |             |              |  |
| Message Code 🕇         | Dates of Service           | Code/Description                                 | Billed Amount            | Contract Savings | Allowed Amount        | Charges            | Сорау    | Co-Insurance          | Deductible  | Paid         |  |
| PSS                    | 12/04/2019 -<br>12/04/2019 | 99203 - New Outp<br>L3 Dtl H&E Low<br>Complx Dec | t<br>\$185.00            | \$74.52          | \$110.48              | \$0.00             | \$30.00  | \$0.00                | \$0.00      | \$80.48      |  |
| Message Code De        | escription                 |                                                  |                          |                  | cı                    | aimant's Respor    | sibility |                       |             |              |  |
| PSS - This claim was   | priced at the provi        | ider's contract rate. Any                        | ess of the contract rate |                  |                       |                    |          |                       |             |              |  |

provider responsibility.

## Includes Disallowed, Copayment, Coinsurance, and Deductible Amounts

Back